# Résultats intermédiaires

Comme nous l'avons vu précédemment, l'option d'accès aux résultats intermédiaires permet de consulter à distance, dans un environnement informatique sécurisé, des résultats produits au CADRISQ. Cette section expose les modalités d'utilisation de la plateforme d'accès aux résultats intermédiaires.

Avantages de l'accès aux résultats intermédiaires :

- Accès plus facile aux résultats pour toute l'équipe de recherche ;
- Moins de déplacements au CADRISQ ;
- Moins de risques de divulgation par recoupement ;
- Plus grand nombre de tableaux ;
- Traitement accéléré.

#### Fonctionnement général

La chercheuse ou le chercheur produit les résultats de recherche au CADRISQ et dépose les documents qu'il souhaite consulter à distance dans le répertoire prévu à cette fin. Il remplit ensuite une demande de résultats intermédiaires au Centre d'assistance SAD (annexe 2) en s'assurant que les documents demandés respectent les règles. Si la demande respecte les conditions, le ou la responsable du CADRISQ transfère les documents vers un répertoire auquel pourront accéder à distance tous les membres autorisés de l'équipe de recherche. Les résultats doivent être sous forme de documents compatibles avec la suite Microsoft Office, car les logiciels d'analyse statistique ne seront pas accessibles.

Si la personne souhaite ensuite retourner des fichiers annotés vers son compte CADRISQ, elle doit déposer les fichiers dans le répertoire prévu à cette fin et faire une autre demande de transfert de fichier au Centre d'assistance SAD.

Si elle souhaite sortir des résultats de l'environnement sécurisé (pour une diffusion), elle doit s'assurer que ceux-ci respectent les règles de confidentialité. Pour ce faire, elle doit remplir une demande de divulgation au Centre d'assistance SAD et déposer les fichiers dans le répertoire approprié. L'analyse du risque sera ensuite effectuée par le responsable du CADRISQ.

#### Règles spécifiques

Il est à noter que **seules les personnes autorisées** pour le projet concerné peuvent accéder aux résultats intermédiaires dans l'environnement à distance. De plus, les résultats rendus accessibles dans cet environnement **ne peuvent être imprimés ni copiés de quelque façon que ce soit**. Rappelons également que l'accès à ces résultats est permis uniquement pour des besoins de validation avec les membres de l'équipe autorisés pour une durée de 30 jours, mais que celui-ci peut être renouvelé sur demande par le Centre d'assistance SAD.

De plus, sur l'autorisation de l'Institut, un visionnement des résultats intermédiaires à distance (Teams ISQ) est possible sur demande préalable au Centre d'assistance SAD et uniquement pour les résultats intermédiaires.

#### **ATTENTION !**

Comme cela est indiqué dans les annexes D et E du contrat d'accès, aucune application capable de reproduire les signaux ou les images des données visualisées en provenance du poste (Microsoft Teams, Zoom, etc.) n'est autorisée, sauf si une demande a préalablement été faite à l'Institut, et que celui-ci a fourni une application à cet effet. Une fois les fichiers déposés, la chercheuse ou le chercheur doit s'assurer de mettre à jour la date, car le système efface automatiquement les fichiers remontant à plus de 30 jours.

### Droits de lecture et d'écriture

Dans votre zone de travail, vous aurez accès à plusieurs répertoires, décrits dans le tableau ci-dessous. Des droits particuliers sont rattachés à chacun d'eux. Certains répertoires sont accessibles uniquement en mode lecture, ce qui signifie que vous pouvez les consulter sans toutefois pouvoir modifier les éléments qui s'y trouvent. Le mode lecture et écriture, quant à lui, vous autorise à modifier le contenu.

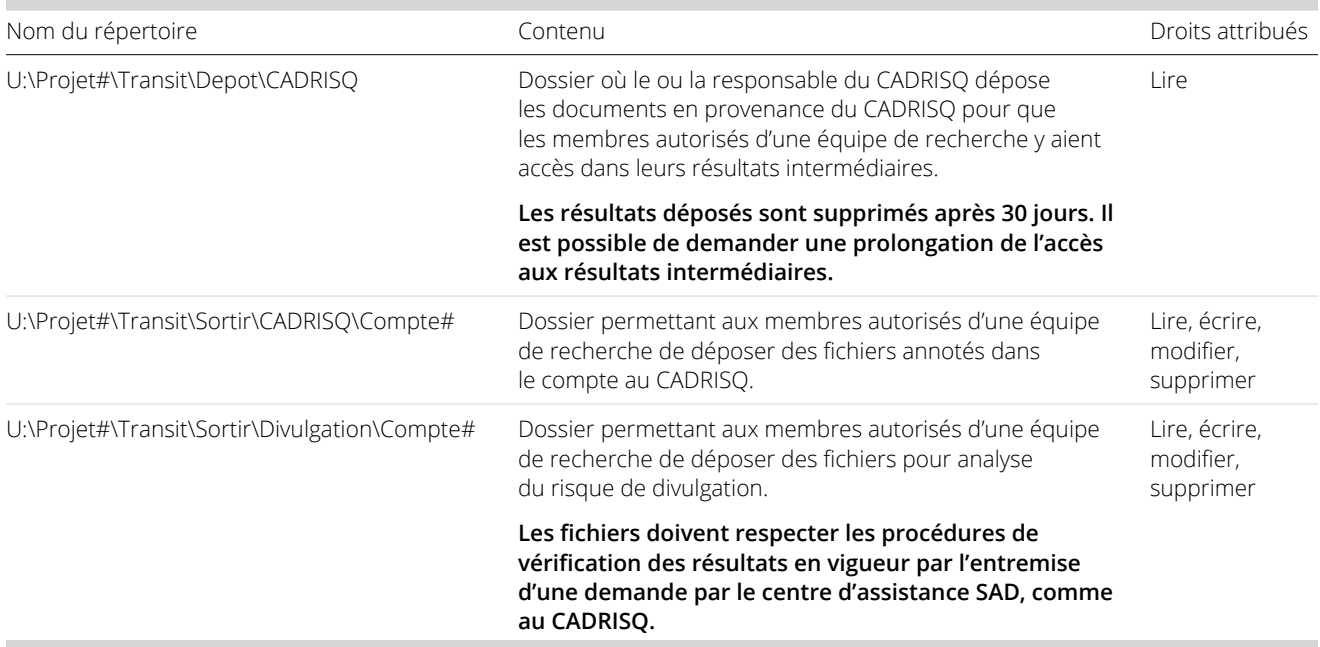

## Résultats intermédiaires autorisés

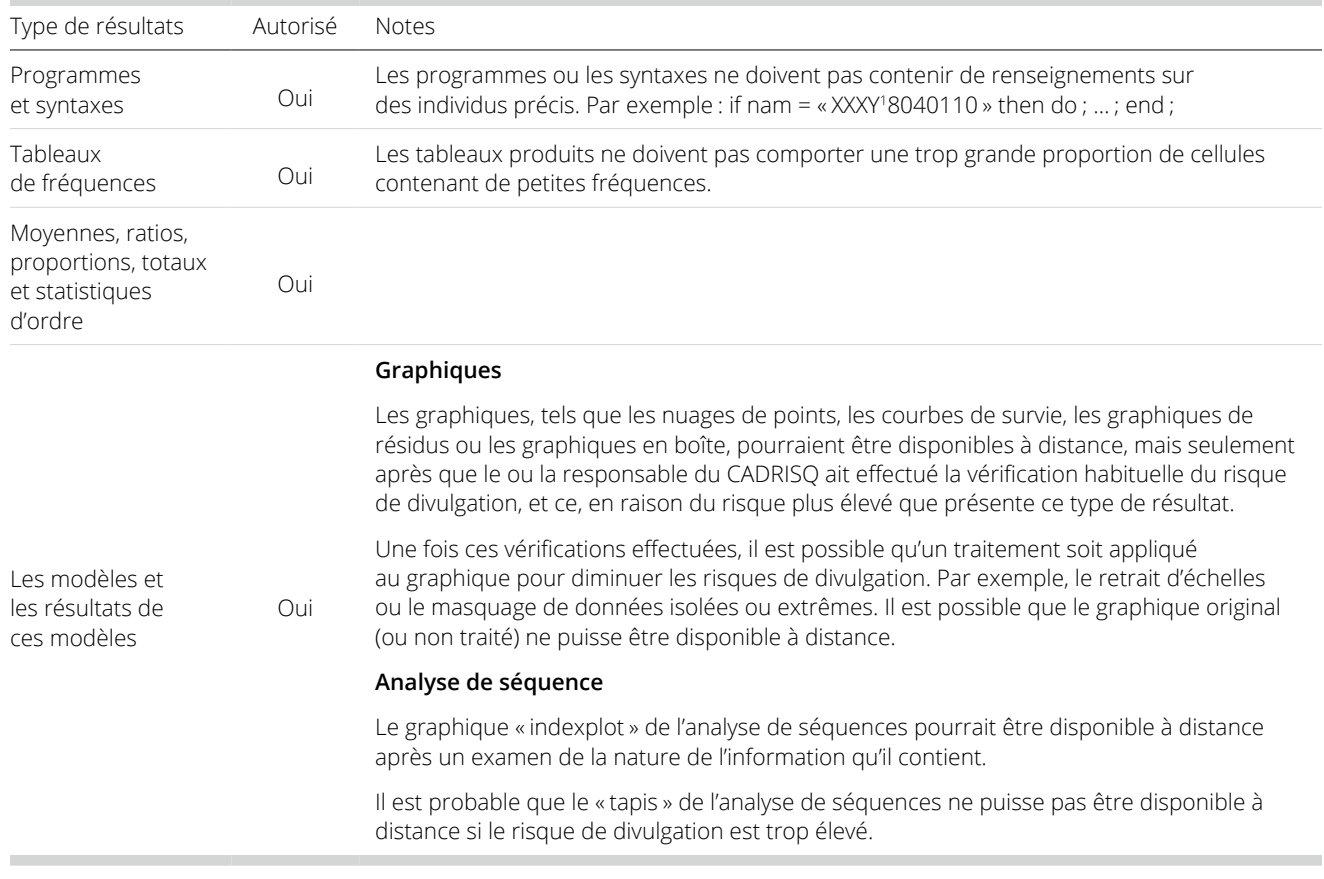

Cette section fournit la liste des résultats qui peuvent être consultés à distance.

1. Il est possible que le responsable du CADRISQ doive refuser l'accès à certains résultats, notamment si les tableaux sont produits à partir d'une souspopulation identifiable qui serait jugée très petite ou très visible ou encore si les tableaux produits comportent une trop grande proportion de cellules contenant de petites fréquences.